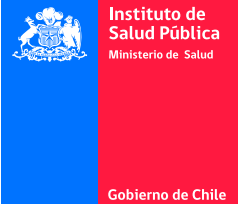

Rut:

Sexo:

Edad:

## B2 - Formulario de Envio muestras clínicas

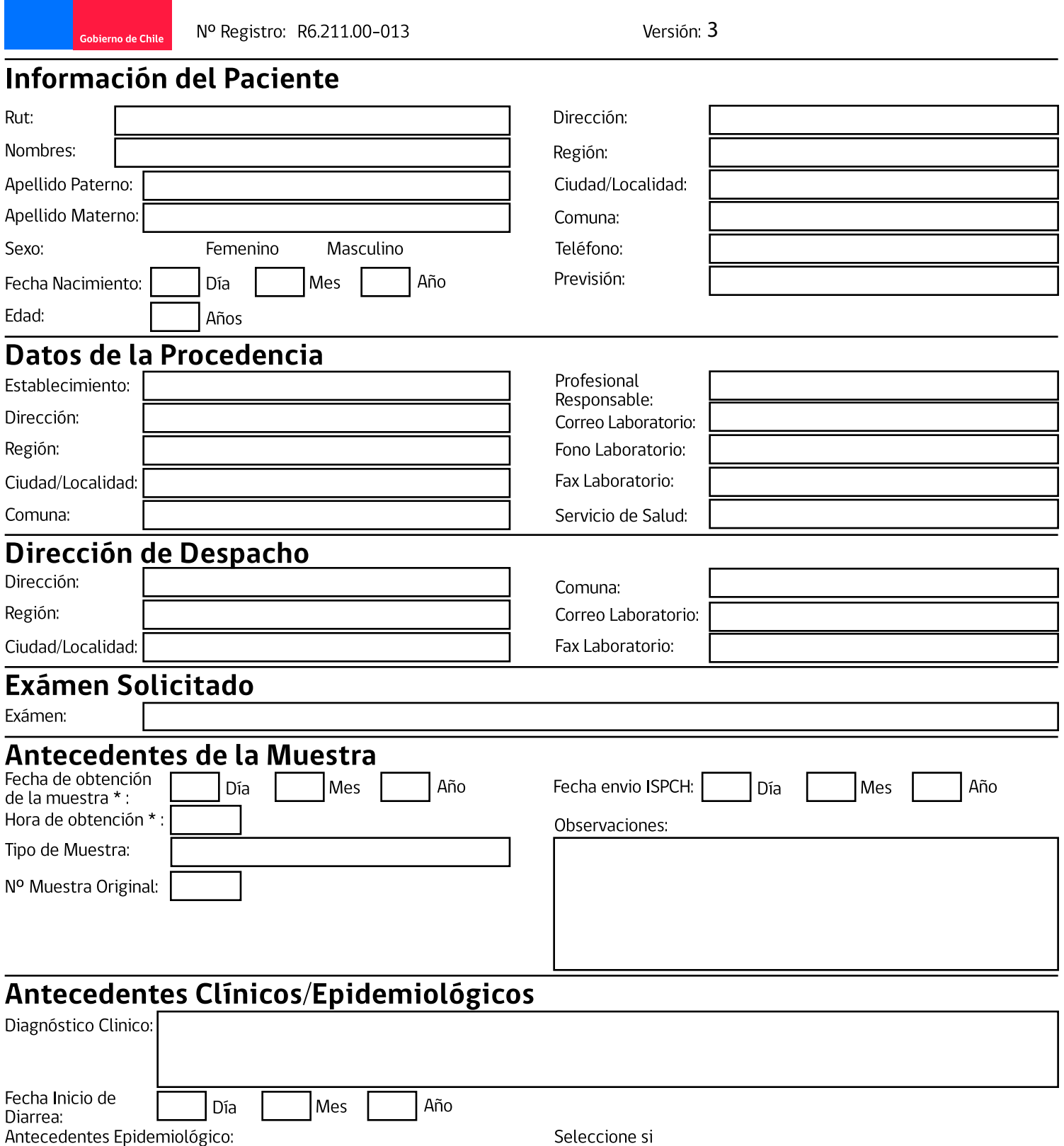

Seleccione

corresponde a un Brote:

Nº ID (Brote): Especifique Otro: Tipo de Paciente: Seleccione **Instrucciones** 

1. Recepción Lunes a Jueves de 8 a 16 hrs. Viernes de 8 a 15 hrs.

2. El transporte debe realizarse según Normativa de transporte de muestras ISPCH.

Seleccione

3. En caso de dudas consultar a Unidad de Recepción de Muestras, fono (56-2) 257551870 Sección Bacteriología (56-2)25755421-25755433 Correo Electrónico bclinica@ispch.cl